**«Фауна – ПМД»**

4.844.007

**Архангельск (8182)63-90-72 Астана (7172)727-132 Астрахань (8512)99-46-04 Барнаул (3852)73-04-60 Белгород (4722)40-23-64 Брянск (4832)59-03-52 Владивосток (423)249-28-31 Волгоград (844)278-03-48 Вологда (8172)26-41-59 Воронеж (473)204-51-73 Екатеринбург (343)384-55-89** 

**Иваново (4932)77-34-06 Ижевск (3412)26-03-58 Иркутск (395)279-98-46 Казань (843)206-01-48 Калининград (4012)72-03-81 Калуга (4842)92-23-67 Кемерово (3842)65-04-62 Киров (8332)68-02-04 Краснодар (861)203-40-90 Красноярск (391)204-63-61 Курск (4712)77-13-04 Липецк (4742)52-20-81** 

**Магнитогорск (3519)55-03-13 Москва (495)268-04-70 Мурманск (8152)59-64-93 Набережные Челны (8552)20-53-41 Нижний Новгород (831)429-08-12 Новокузнецк (3843)20-46-81 Новосибирск (383)227-86-73 Омск (3812)21-46-40 Орел (4862)44-53-42 Оренбург (3532)37-68-04 Пенза (8412)22-31-16** 

**Пермь (342)205-81-47 Ростов-на-Дону (863)308-18-15 Рязань (4912)46-61-64 Самара (846)206-03-16 Санкт-Петербург (812)309-46-40 Саратов (845)249-38-78 Севастополь (8692)22-31-93 Симферополь (3652)67-13-56 Смоленск (4812)29-41-54 Сочи (862)225-72-31 Ставрополь (8652)20-65-13**

**Сургут (3462)77-98-35 Тверь (4822)63-31-35 Томск (3822)98-41-53 Тула (4872)74-02-29 Тюмень (3452)66-21-18 Ульяновск (8422)24-23-59 Уфа (347)229-48-12 Хабаровск (4212)92-98-04 Челябинск (351)202-03-61 Череповец (8202)49-02-64 Ярославль (4852)69-52-93**

**Киргизия (996)312-96-26-47 Казахстан (772)734-952-31 Таджикистан (992)427-82-92-69** 

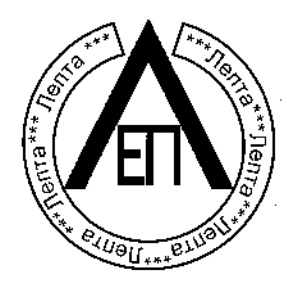

**4.844.007** 

принципом действия, конструктивными особенностями влагомера зерна поточного "Фа на- МД" и содержит сведения, необходимые для правильной эксплуатации и

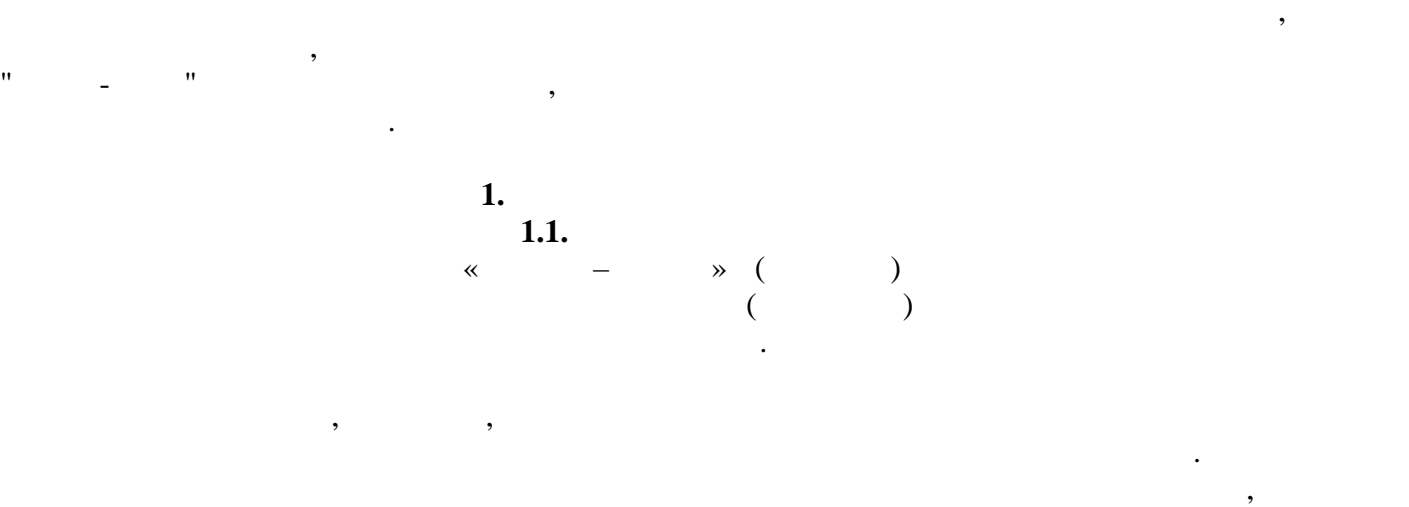

внесенных предприятием- зготовителем или замененных другими по желанию заказчика.

Настоящее руководство по эксплуатации предназначено для ознакомления с составом,

**«Фауна – ПМД»**

также твердых сыпучих веществ при дополнительной граду ровке. еречень измеряемых  $\mathcal{L}$ , зарядно продуктов и 13 наименований веществ может содержать до 13

**1.2.** The same state  $\alpha$ 

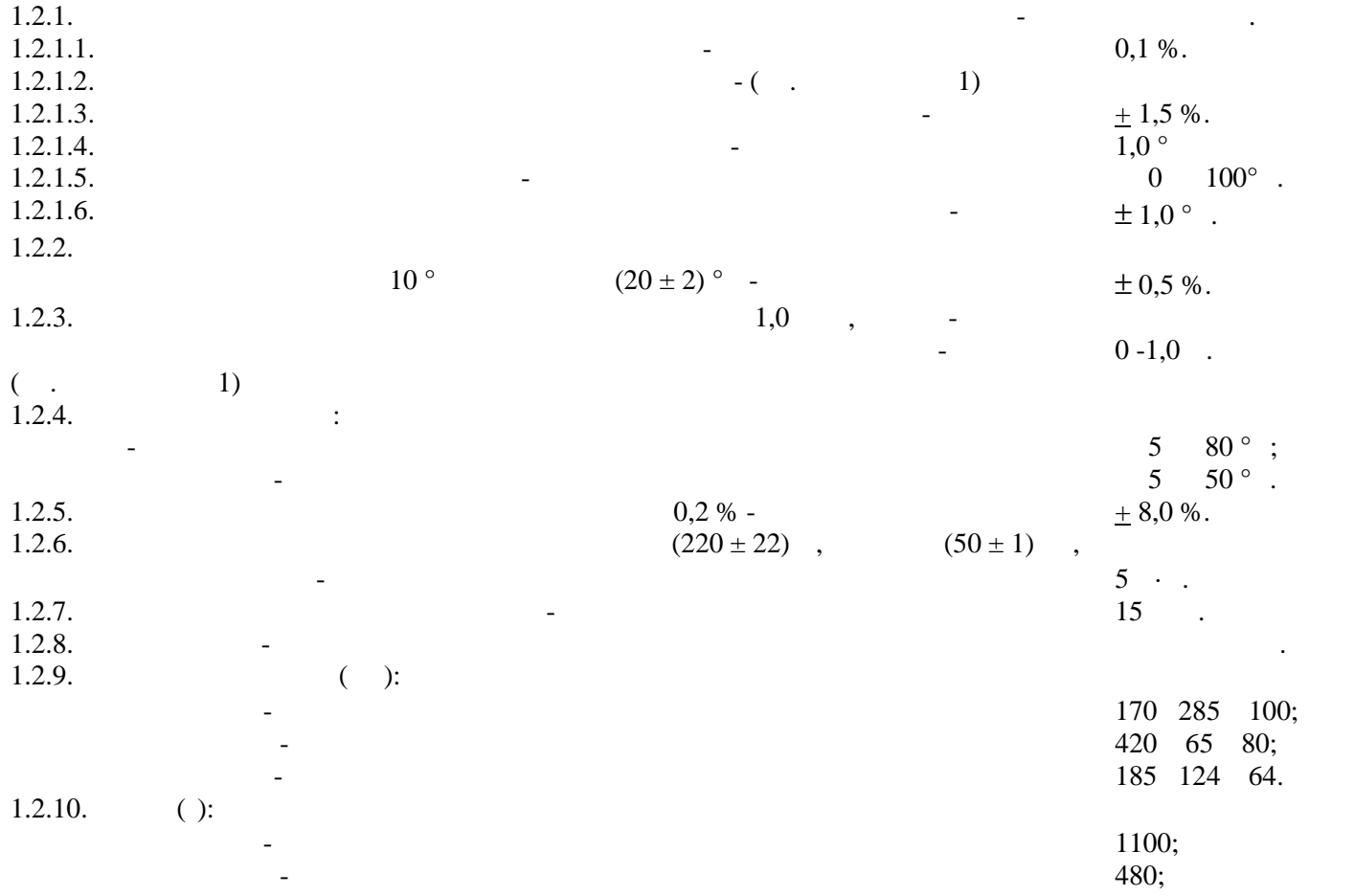

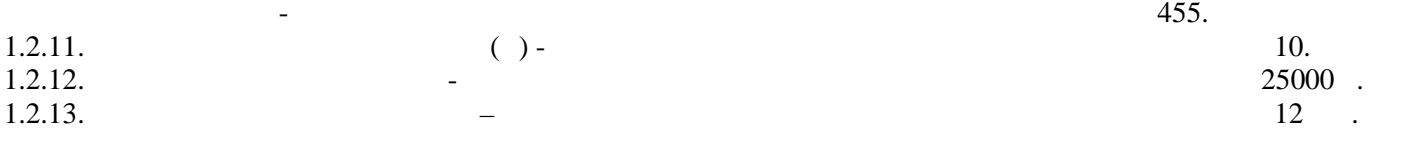

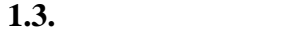

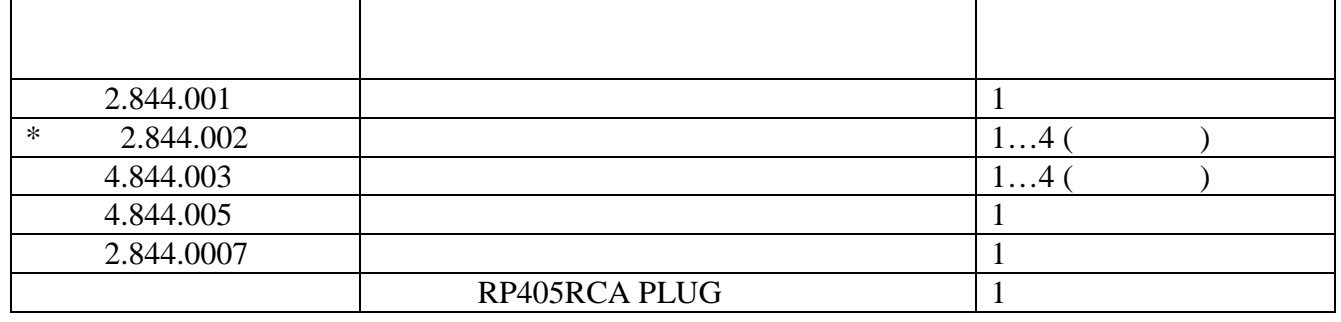

, температуры в  $\overline{\phantom{a}}$ масличных культур от датчиков по всем каналам, в по $\mathbf{z}$ 

влияния внешних воздействующих факторов, выбор ко тролируемых культур, формирование аналогового сигнала, пропорционального значению влажности измеряемой одним из , выбранности постро ния систем автоматического регулирования процесса $\mathbf{r}_i$ 

в сигнал измерительной информации, который по соединительному кабелю через по соединительному кабелю через по с

находится тумблер включения электропитания. На нижней стенке – разъемы кабеля

на заготовку и поставку, полной загрузке культурой полости датчика, и при установившихся

знач ниях температуры и скорости движения культуры через полость датчика.

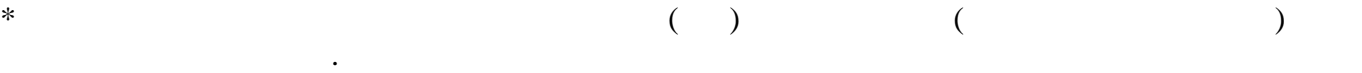

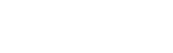

Состав влагомера приведен в табл.

**1.4.** ( 1.4.1.  $($ влажный представляет собой микропроцессорный прибор, обеспечивающий вывод на прибор, обеспечивающий вывод на

 $\frac{1}{1.4.2.}$  (

Каждый датчик представляет собой две параллельные металлические полосы, образующие ко денсатор, и измерительный блок. Изменение электрической емкости  $($ ) функц нально связано связано связано связано связано связано связано связано связано связано связано связано связано связано связано связано связано связано связано связано связано связано связано связано связано свя контролируемой культуры. Измерител ный блок преобразует значения емкости конденсатора и в советственности конд

соединенных кабелями через расширитель входа.

расширитель входа передается в индикаторный блок.

преобраз вателя. На передней панели находится дисплей, кнопка «**Выбор**» и две кнопки «**Коррекция**» « **+** » и « **-** » для установки режимов работы влагомера. На правой стенке блока

расширителя в сигнали в сигнали в сигнали в сигнали в сигнали в сигнали в сигнали в сигнали в сигнали в сигнали<br>В сигнали в сигнали в сигнали в сигнали в сигнали в сигнали в сигнали в сигнали в сигнали в сигнали в сигнали **2.1.**  $\blacksquare$  $2.1.1.$ быть защищены от атмосферных осадков.  $2.1.2.$  $($ 2.1.3.  $\blacksquare$ 

**2.2 1**  $2.2.1.$   $12.2.007.0,$  $01.$ <br>2.2.2. 2.2.2.  $\blacksquare$ эксплуатации и прошедшие инструктаж по технике безопасности. 2.2.3. Производить замену предохранителя, расположенного в индикаторном блоке, тол ко в отключенном от сети влагомере.

**2.3.**  $\blacksquare$ 2.3.1.  $($ .  $)$ ,  $\mathcal{L}_{\mathcal{A}}$ датчика.<br>Для уменьшения погрешности изменения погрешности изменения погрешности изменения погрешности изменения погрешн метатах, где наилучшим обеспечивается постоянство постоянство потока культуры и е плотность.<br>В плотность и е плотность.  $2.3.2.$ сушилки так, чтобы он были легко доступны оператору при эксплуатации. прямого попадания на него освещения. 2.3.3.  $\blacksquare$ Исключить возможность п вреждения кабелей механически, грызунами и атмосферными осадками. Соблюдать порядок и последовательность присоединения кабелей нет необходимости.  $2.3.4.$ 2.3.5. Соединить сигнальным кабелем (см. приложение 3) аналоговый выход индик торного блока с внешним устройством, например, автоматическим регулятором режима существо не менее  $1,0$  которого не менее 1,0 кОм. *Внимание.*

## 2.3.6. **После завершения монтажа влагомера влаго**мера на существо на существо на существо на существо на существо на

*Внимание.*

 $6$ .

 $($  . 6).

конструкти ными элементами кабелей связи и блоком индикаторным.

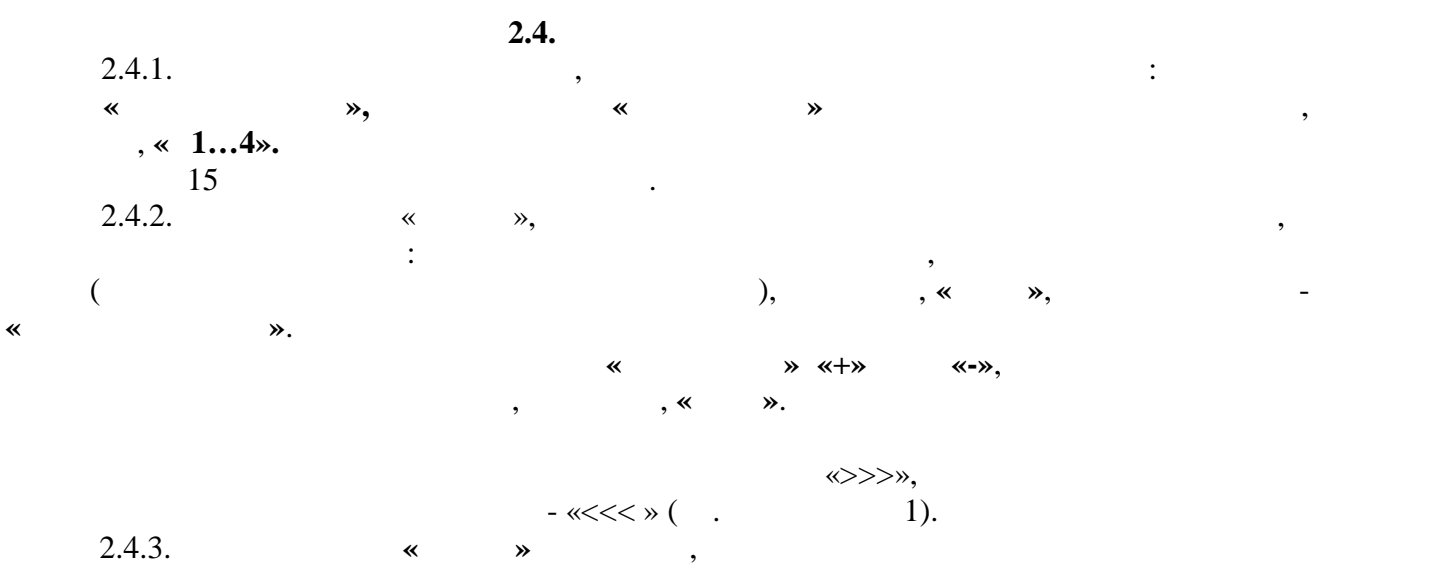

 $($  ) регистрации правления и процессом сушки, а на диспле $($ надписи: верхней строке название выбранной культуры, например, **«Овес»,** в нижней

строчке номер первого датчика, например, **«Д1».**

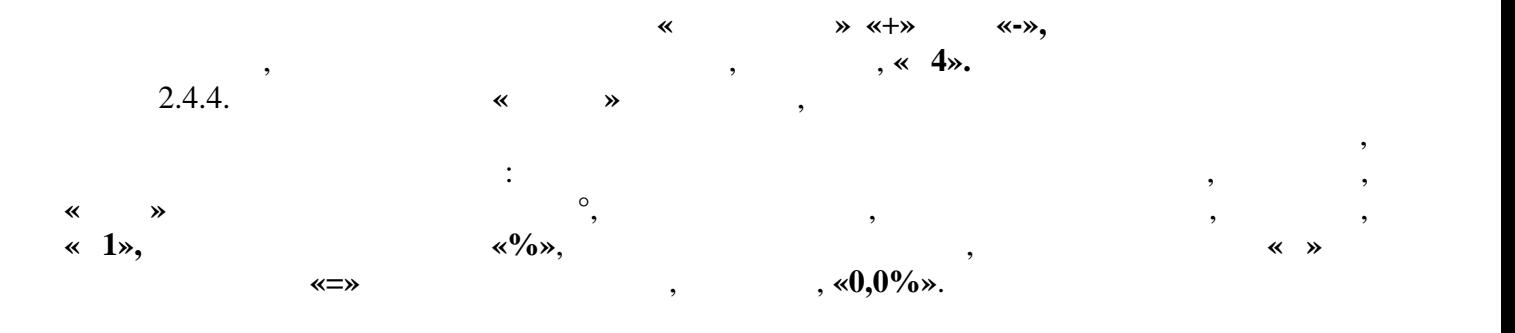

влажности, процессом стили, например, например, например, например, например, например, например, н<br>В процессом существовались например, например, например, например, например, например, например, например, нап

**«Д4».**

 $($  (example  $1)$  and  $($   $)$  and  $($   $)$  and  $($   $)$   $\infty$   $\infty$ влажности меньше нижнего предела диапазона измерений - **« <<< ».** Последовательно нажимая кнопку **«Коррекция» «+»** или **«-»** установить любой другой  $\mathcal{A}$ ,  $\mathcal{A}$ ,  $\mathcal{A}$   $\mathcal{A}$   $\mathcal{B}$ датчика, например, **«Д3»**. Подобным образом (при необходимости) снять показания остальных датчиков,  $h(x) = \frac{1}{2}x^2 + 1$  $, \, \ll \, 4 \times$ .

« 1», « 2», « 3»,

останется неизменным показаниям выбранності  $\mathbf{y}$ 

 $, 2.4.5$ . **4**».

*Внимание.*

*Внимание.*

 $2.4.5.$ 

вл гомера, обусловленных скоростью полостью полостью полостью полостью полостью, её сорностью, её сорностью, е<br>В полостью последника, её сорностью, её сорностью, её сорностью, её сорностью, её сорностью, её сорностью, её сортные сортных получительностью, и др., ввести коррективных получительностью, коррективные изменений.<br>В результаты измерений измерений измерений измерений измерений измерений измерений изменений изменений изменен Для входа в режим коррекции нажать кнопку «Выбор» в четвертый раз, при этом надисплее появятся надписи: в верхней строке название выбранной культуры, например, **«Овес»** и западатуры в С°, а в нижней строительности (векод коррекции) и значение (векод коррективности строительности<br>В современности в современности и значение (векод коррективности строительности строительности строительности<br> «00%».

Последовательно нажимая кнопку **«Коррекция» «+»** или **«-»,** ввести изменения в  $0.2 \%$ получения необходимой величины коррекции, при этом на дисплее появятся значения

коритария **«0,4%»**.

 $\kappa$  **«-0,4%»**, *«* измерениями влажности культуры в районе установки выбранного датчика, управляющего процессом, например, **«Д4»** контрольным влагомером типа **«Фауна- »** и значением

влажности на дисплее влагом ра с шилки. *Внимание*. 1.  $\blacksquare$  $\mathcal{L}_{\mathcal{P}}$  $10$   $\ldots$ 2.  $\blacksquare$ 

зашкаливают (индицируются символы **« >>> »** или **« <<< »)**, так как в этих случаях процедура ввода коррекции автоматически блокируется. 2.4.6. **«Выборя** в режим в пятый с коррекции с коррективность к коррективность в пятый различных различных различных различных различных различных различных различных различных различных различных различных различных разл  $($ .  $. 2.4.4)$ ,

на величину в величину в величину в величину в величину в величину в собразительной коррекции отобразится на д<br>В собразительной коррекции отобразится на дисплее, коррекции отобразится на дисплее, коррекции от отобразится

 $, * =0,4\%$ ».

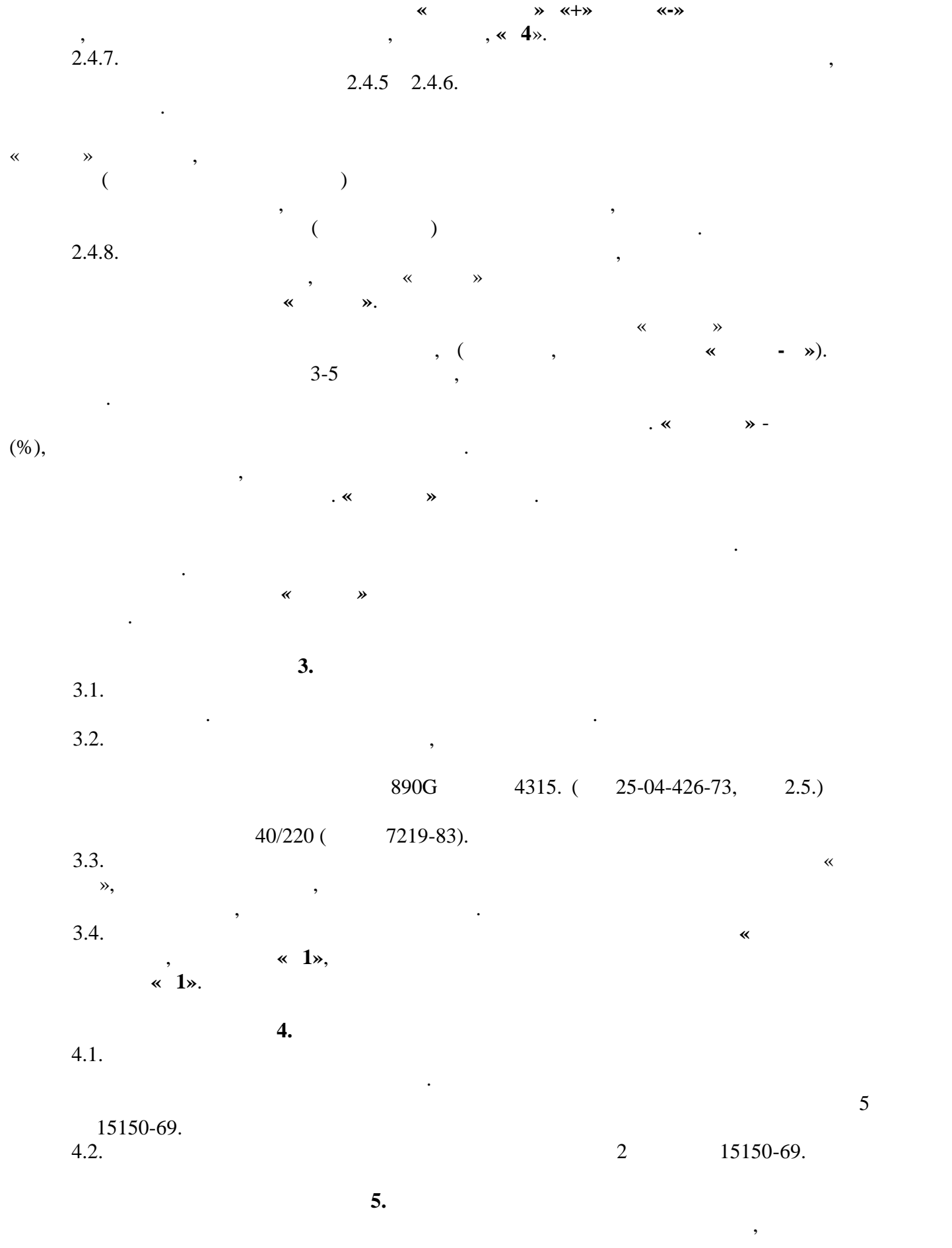

окр жающей среды.

состав влагомера, не требуется, так как отсутствуют вещества, в достаточность вещества, в достаточность и для <br>В достаточность получительно получительно получительно получительно получить на человека и для человека и для

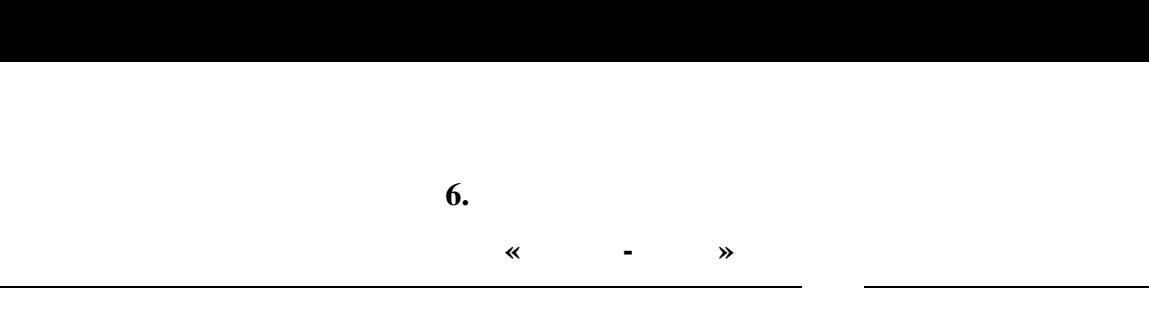

 $\overline{\phantom{a}}$ 

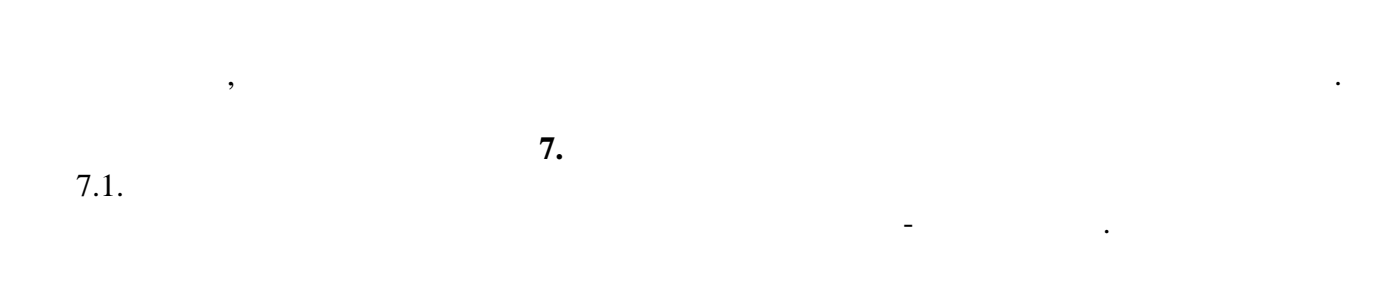

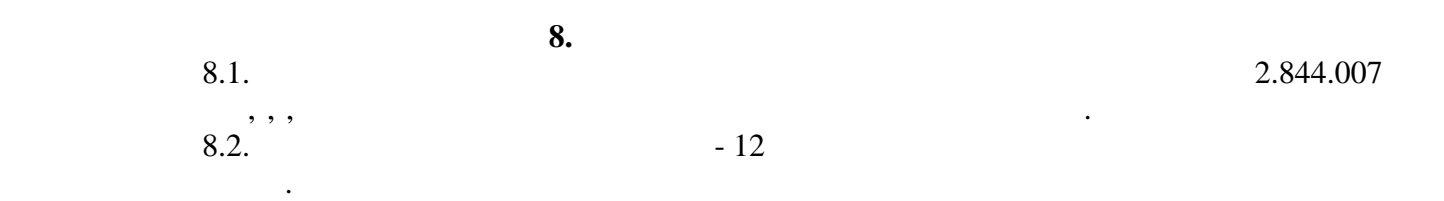

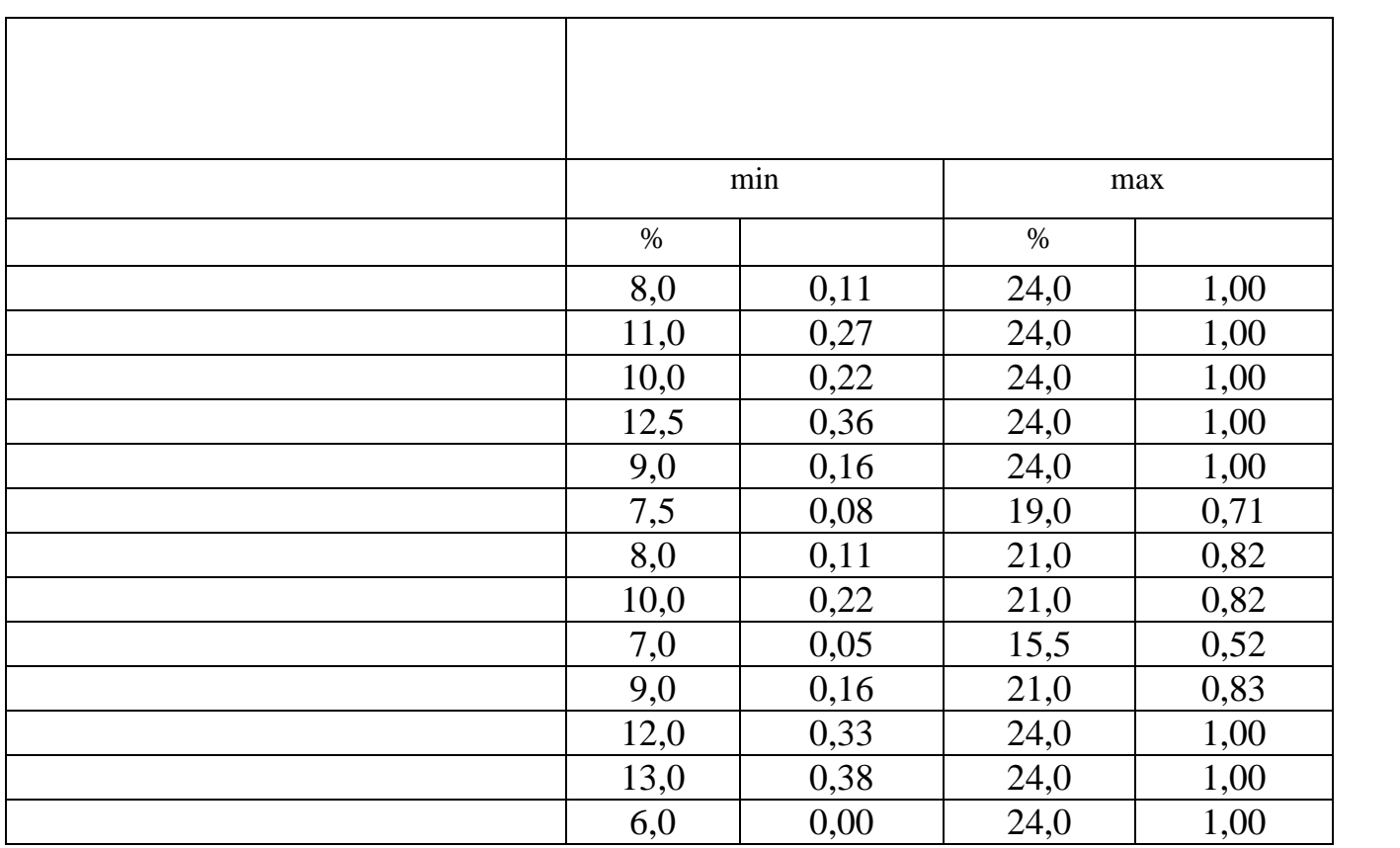

*Примечания:* 1.  $\blacksquare$  $13$  , а диапазоны видами, а диапазоны видами, а диапазоны видами, а диапазоны в сторону в смещены в сторону в смещены в смещены в смещены в смещений смещений смещений смещений смещений смещений смещены в смещены в смеще нимального или максимального предела.  $2.$  $\ddot{\phantom{a}}$ :

 $V_i = K \cdot (W_i - W_{min}),$ 

 $V$ **i**-  $\qquad \qquad$ ,  $\qquad ;$ **K** -  $N_i - N_i$ ,  $\%$ ;  $\frac{0.055}{0.055}$  /%;  $W_i -$ , %; **W**<sub>min</sub> –  $\frac{6.0 \text{ %}}{2}$ ,  $\frac{6.0 \text{ %}}{2}$ ,  $\frac{6.0 \text{ %}}{2}$ 3.  $\ll$  >>> »  $\ll$  >>>  $\gg$ пр дела измерений « **<<<** » индицируется по каждой культуре индивидуально согласно таблице. 4. По **Шкале** условных единиц измеряется влажность культур, не вошедших в перечень

показаниям влагомера по **Шкале** значения влажности культуры, определенные контрольным влагом построить городить график в координатах и построить график в координатах  $(\%)$  $($  . . 2.4.6).

заводской калибровки влагомера. Для этого предварительно необходимо «привязать» к

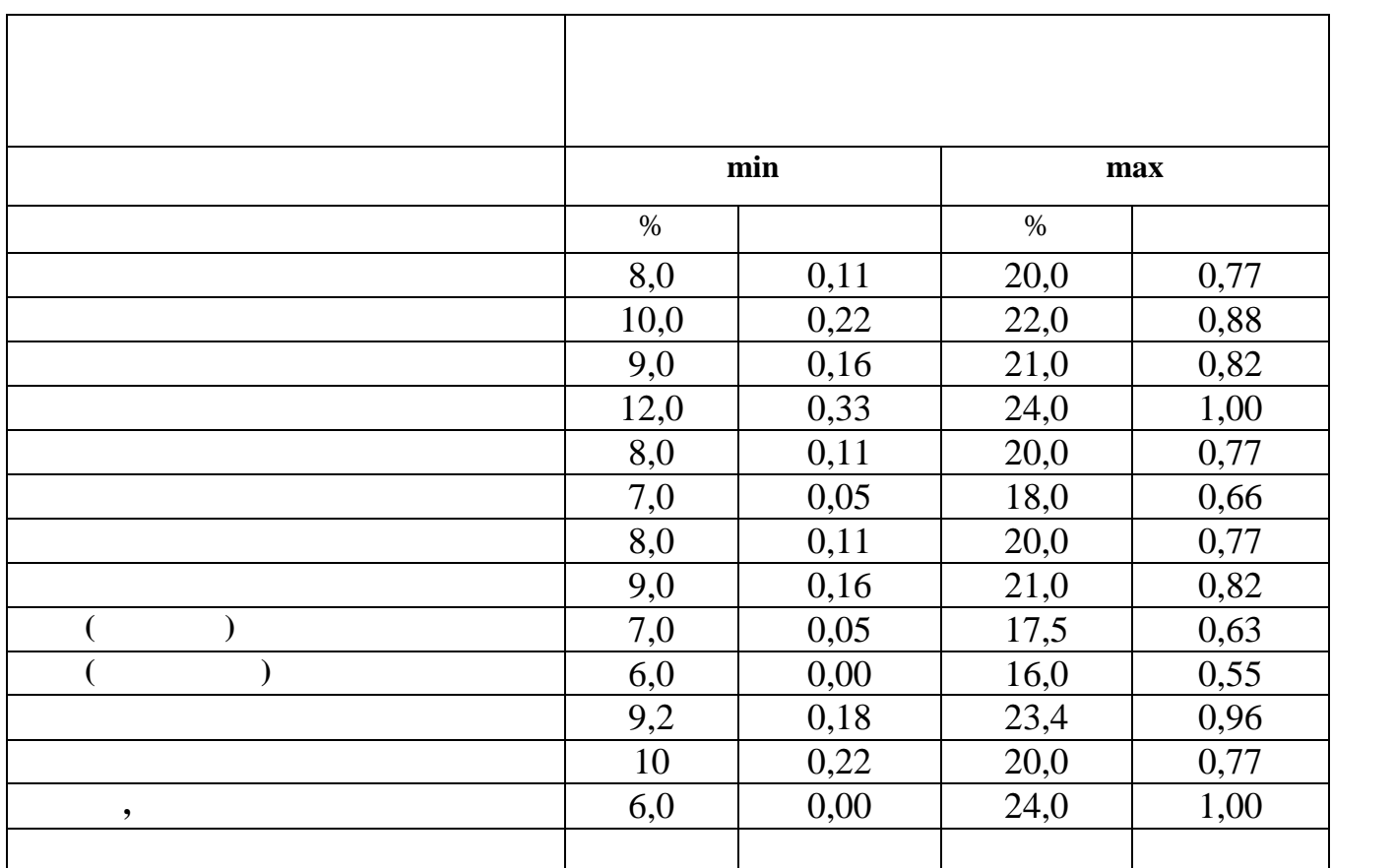

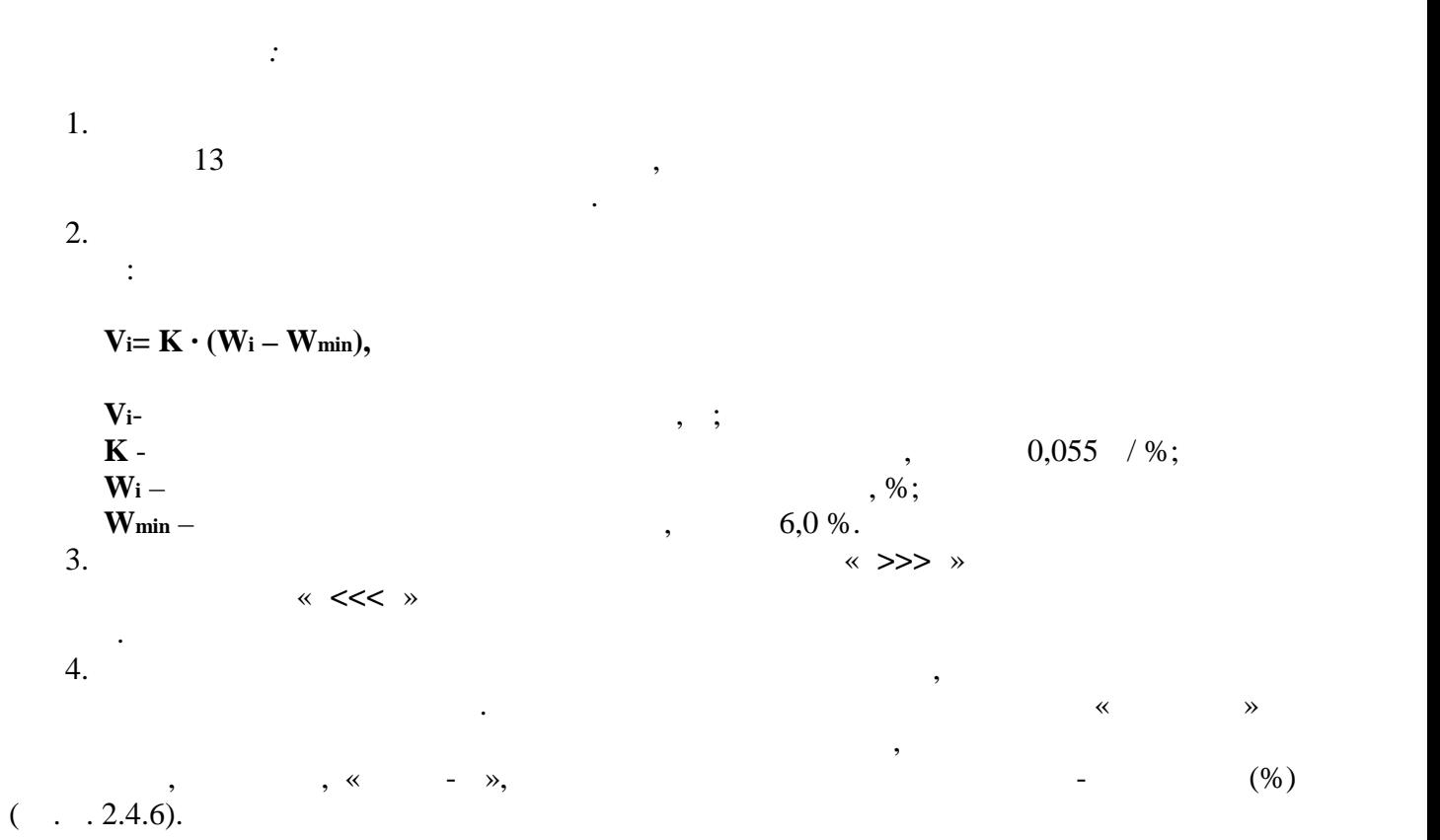

 $\mathbf{1}$ 

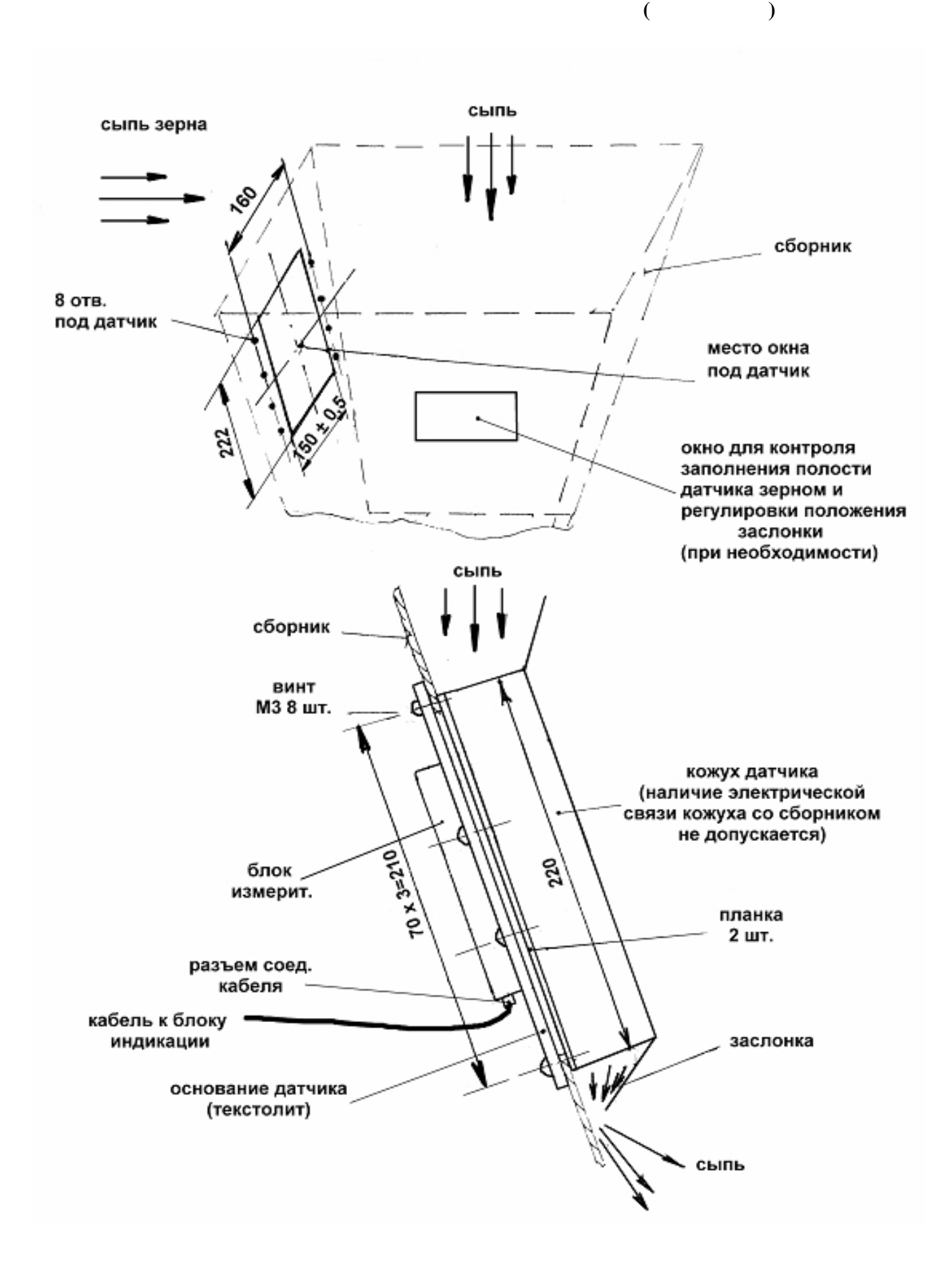

**Приложение 2**

Сушилка вн. кожух типа СКУ отсекатель  $\frac{310}{2}$ ł платформа **SIL 160** датчик  $60$ лг  $\sqrt{M 8 \times 100}$  $359$ 3 Ŷ ٦ 162

**Приложение 2**

**Установка датчика влагомера поточного (карусельного)**

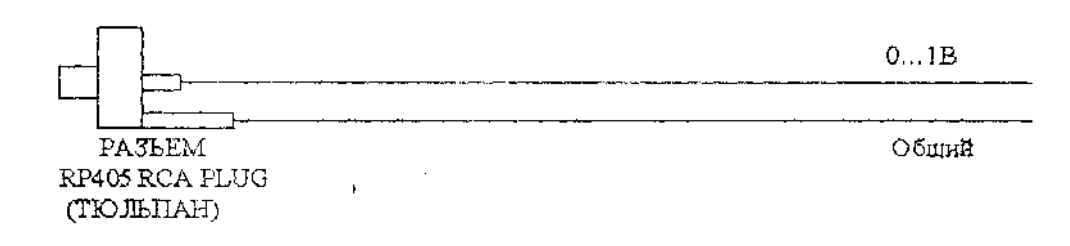

 $-012.$ **2** .

 $\hat{\mathcal{A}}$ 

 $\sim 100$ 

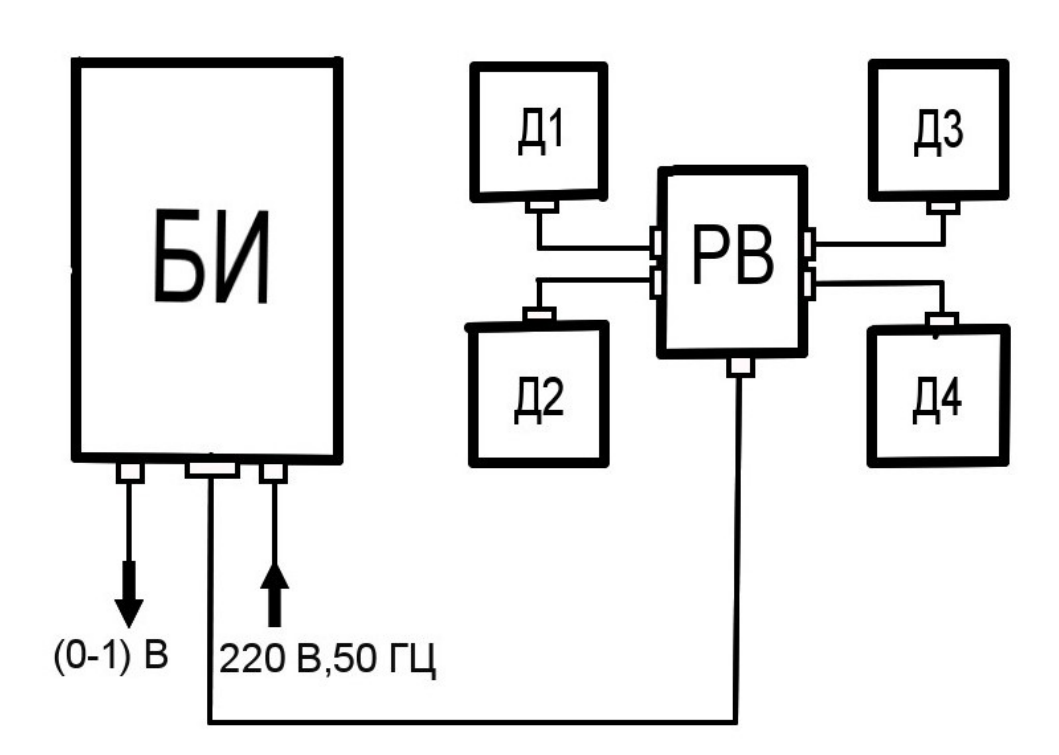

**Влагомера «Фауна-ПМД4»**

**БИ** – Блок индикаторный. **Д1…Д4** – датчики влажности.

**РВ** – расширитель входа.

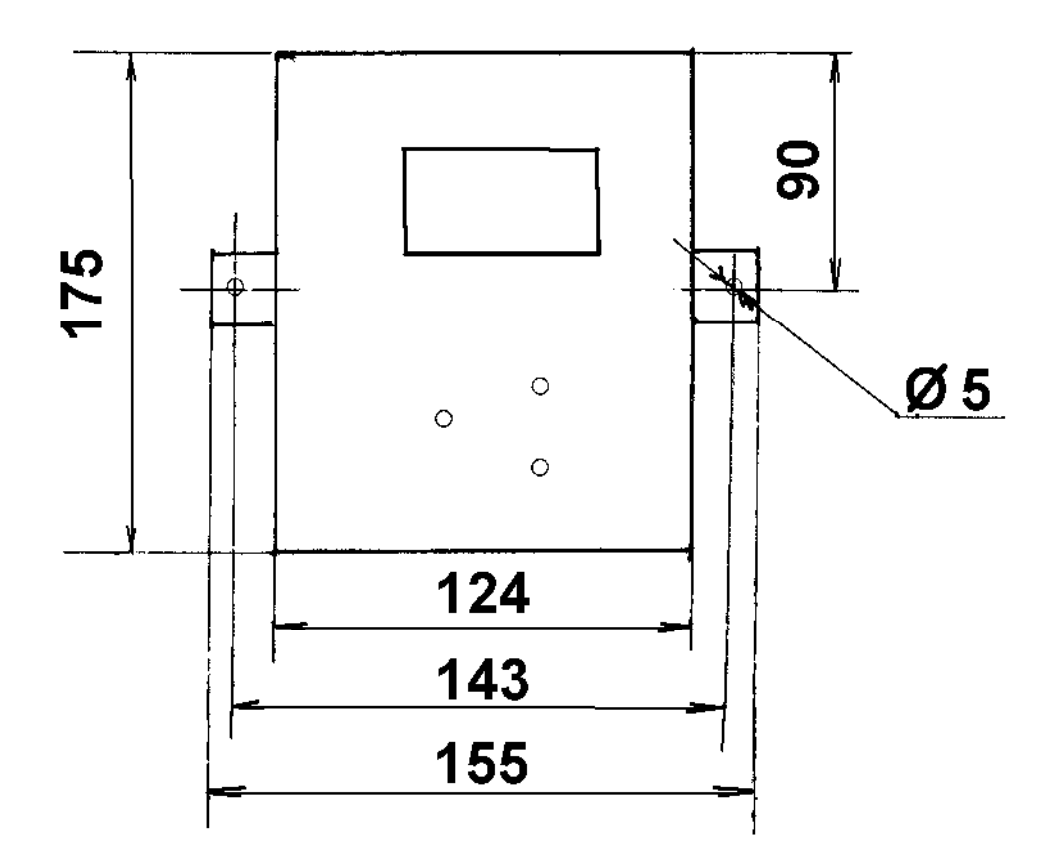

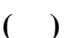

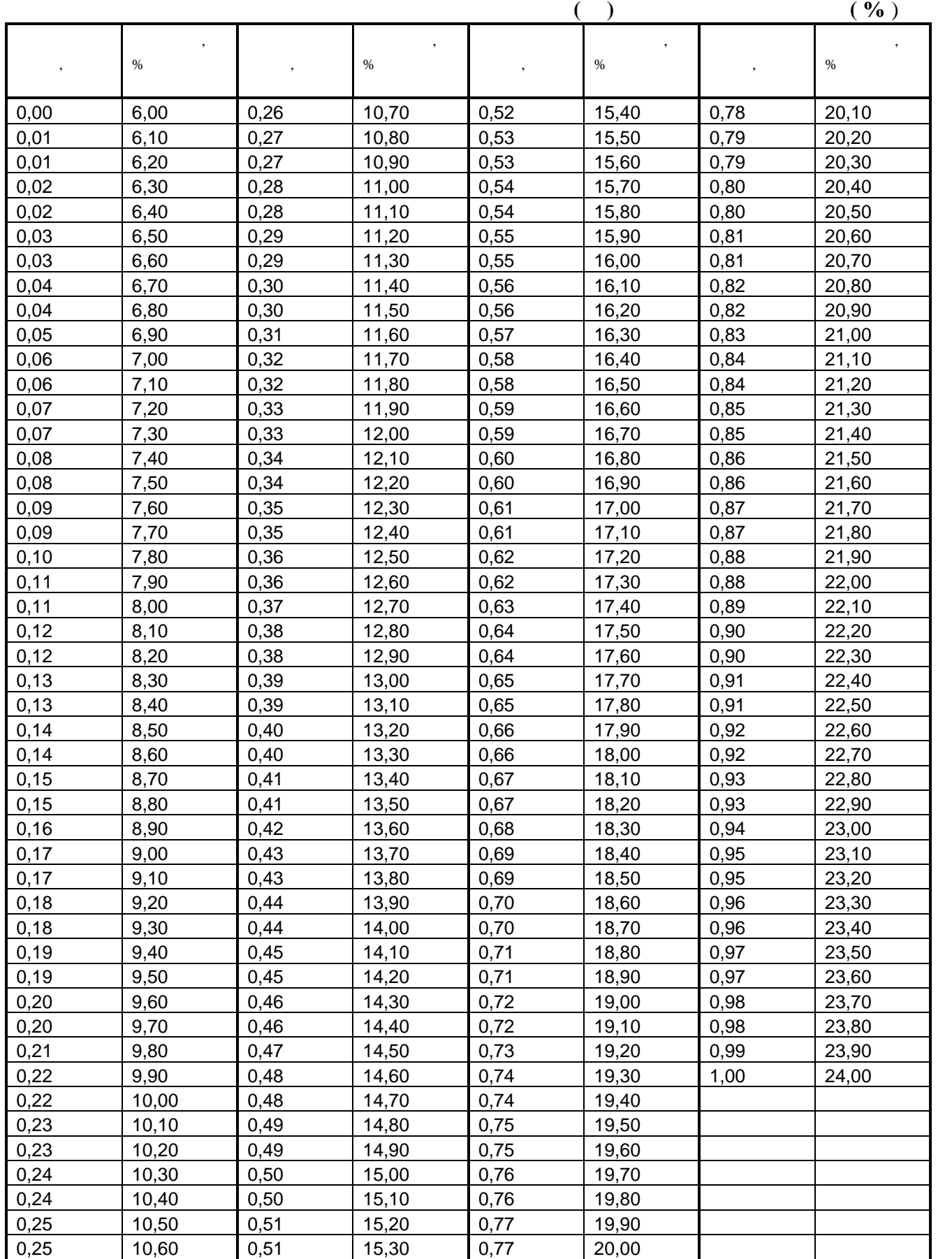

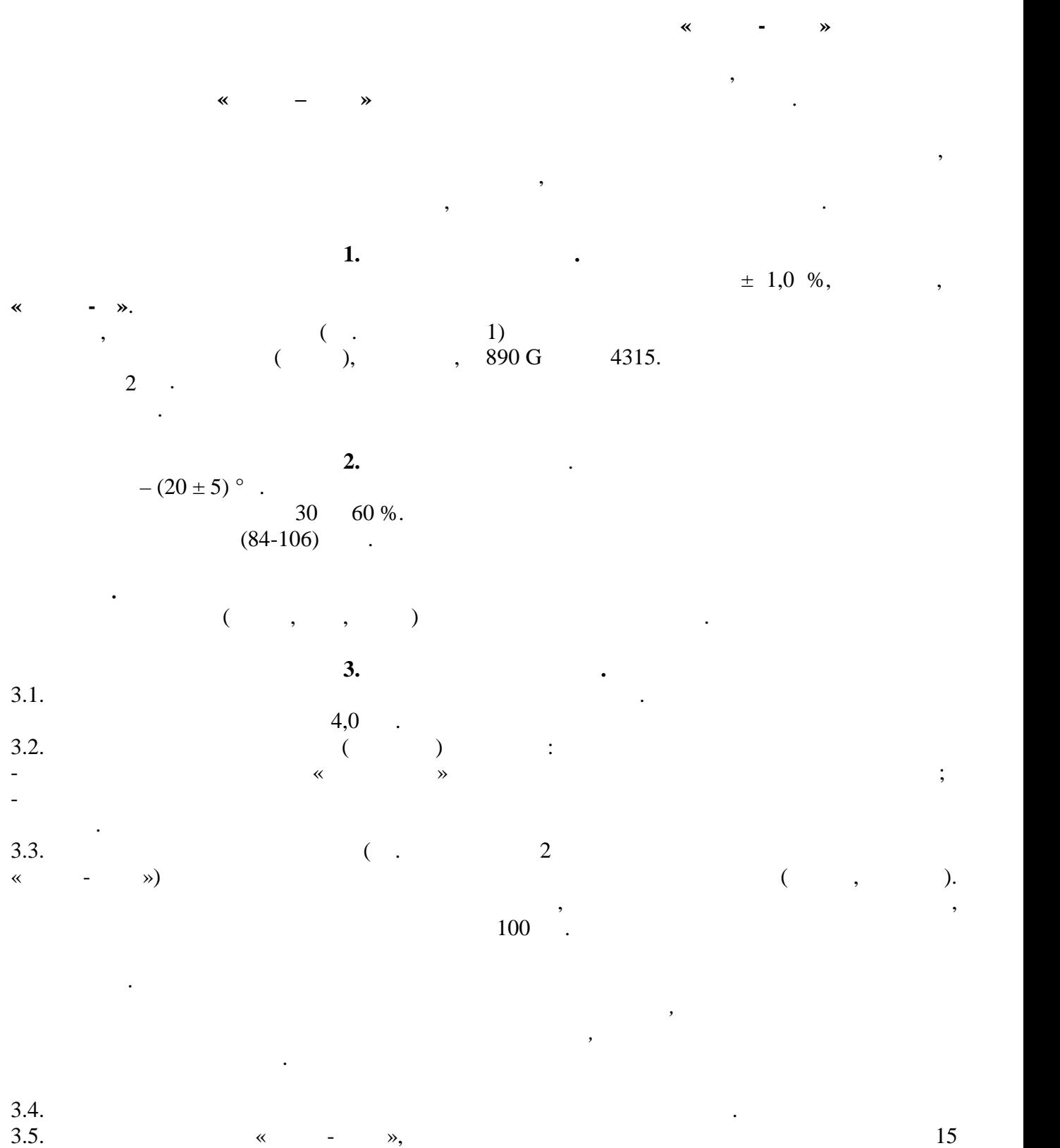

мин снять показания влажности зерна.  $3.6.$   $\hspace{1.6cm}$   $\hspace{1.6cm}$  $\pm 1,0 \; \%$ , измерительном датчика для обеспечения доступа к подстроечному конденсатору.  $3.7.$  , изменить по конденсатора, изменение властора, изменить по конденсатора, изменение властора, изменение в

 $\langle \langle \rangle$  - May be for the sense of  $\langle \rangle$  $.3.6.$  $3.8.$ 

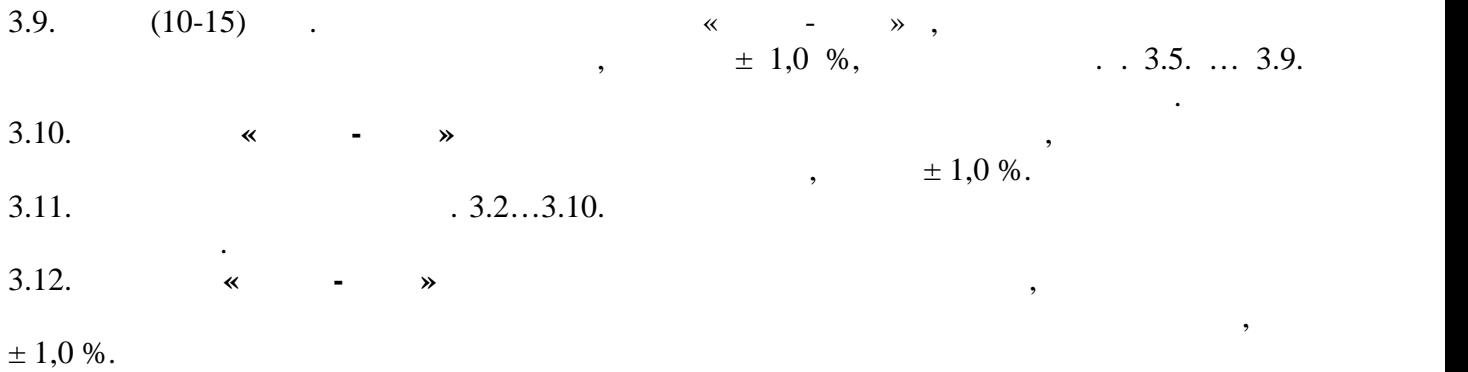

**Архангельск (8182)63-90-72 Астана (7172)727-132 Астрахань (8512)99-46-04 Барнаул (3852)73-04-60 Белгород (4722)40-23-64 Брянск (4832)59-03-52 Владивосток (423)249-28-31 Волгоград (844)278-03-48 Вологда (8172)26-41-59 Воронеж (473)204-51-73 Екатеринбург (343)384-55-89** 

**Иваново (4932)77-34-06 Ижевск (3412)26-03-58 Иркутск (395)279-98-46 Казань (843)206-01-48 Калининград (4012)72-03-81 Калуга (4842)92-23-67 Кемерово (3842)65-04-62 Киров (8332)68-02-04 Краснодар (861)203-40-90 Красноярск (391)204-63-61 Курск (4712)77-13-04 Липецк (4742)52-20-81** 

**Магнитогорск (3519)55-03-13 Москва (495)268-04-70 Мурманск (8152)59-64-93 Набережные Челны (8552)20-53-41 Нижний Новгород (831)429-08-12 Новокузнецк (3843)20-46-81 Новосибирск (383)227-86-73 Омск (3812)21-46-40 Орел (4862)44-53-42 Оренбург (3532)37-68-04 Пенза (8412)22-31-16** 

**Пермь (342)205-81-47 Ростов-на-Дону (863)308-18-15 Рязань (4912)46-61-64 Самара (846)206-03-16 Санкт-Петербург (812)309-46-40 Саратов (845)249-38-78 Севастополь (8692)22-31-93 Симферополь (3652)67-13-56 Смоленск (4812)29-41-54 Сочи (862)225-72-31 Ставрополь (8652)20-65-13**

**Сургут (3462)77-98-35 Тверь (4822)63-31-35 Томск (3822)98-41-53 Тула (4872)74-02-29 Тюмень (3452)66-21-18 Ульяновск (8422)24-23-59 Уфа (347)229-48-12 Хабаровск (4212)92-98-04 Челябинск (351)202-03-61 Череповец (8202)49-02-64 Ярославль (4852)69-52-93**

**Киргизия (996)312-96-26-47 Казахстан (772)734-952-31 Таджикистан (992)427-82-92-69**